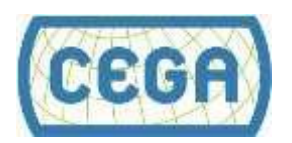

## Module 1.1: STATA for Absolute Beginners

Module 1.1 is for students who have no previous experience with Stata or students who are looking for a basic refresher. This module is completely voluntary and not a requirement for the class. However, if you've never used Stata before, you will find this section essential to your success during the rest of the course.

The [Institute for Digital Research and Education](https://idre.ucla.edu/) at UCLA has a great resource to learn about STATA and provides access to several online free trainings. This [webpage](http://www.ats.ucla.edu/stat/stata/sk/default.htm) is a clearinghouse that will guide you to learning modules, class videos and lecture notes, sample datasets, and links to discussions of more advanced topics.

There will be a learning curve even with this basic material because you will be working with an unfamiliar user interface. We hope that within an halfhour or so you will understand how UCLA has structured their files and videos. The material in the above two links can be covered in 5-6 hours, but it is best if this time is spread over several days. Most importantly, you must *use* Stata instead of only watching and reading about it.

Like this course, the UCLA resources have both written resources and videos. Depending on your preferred learning style, use what works best for you. Below are the written resources and links to videos for key Stata operations:

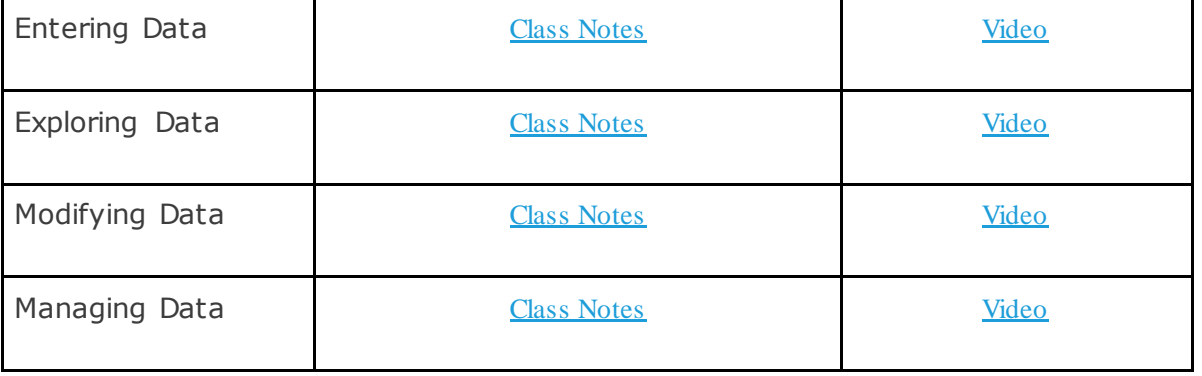

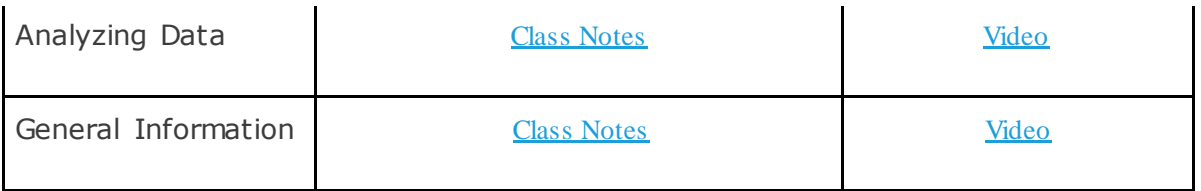

UCLA breaks their resources down even further, providing learning modules for various operations within Stata:

Fundamentals of Using Stata (Part 1)

- [A Sample Stata Session](http://www.stata.com/manuals13/gsw1.pdf) (via Stata web site)
- [Descriptive information and statistics](http://www.ats.ucla.edu/stat/stata/modules/descript.htm)
- [Getting Help](http://www.ats.ucla.edu/stat/stata/modules/help.htm)

Fundamentals of Using Stata (Part 2)

- [Using "if" for subsetting with Stata Commands](http://www.ats.ucla.edu/stat/stata/modules/if.htm)
- [Overview of statistical tests in Stata](http://www.ats.ucla.edu/stat/stata/modules/stats.htm)
- [Overview of Stata syntax](http://www.ats.ucla.edu/stat/stata/modules/syntax.htm)
- [Missing Values in Stata](http://www.ats.ucla.edu/stat/stata/modules/missing.html)

**Graphics** 

- [Introduction to graphics](http://www.ats.ucla.edu/stat/stata/modules/graph8/intro/graph8.htm)
- [Overview of graph twoway plots](http://www.ats.ucla.edu/stat/stata/modules/graph8/twoway/default.htm)
- [Twoway scatterplots](http://www.ats.ucla.edu/stat/stata/modules/graph8/twoway_scatter/default.htm)
- [Combining Twoway Scatterplots](http://www.ats.ucla.edu/stat/stata/modules/graph8/twoway_scatter_combine/default.htm)
- [Common Graph Options](http://www.ats.ucla.edu/stat/stata/modules/graph8/gen_opts/default.htm)

Reading Data in Stata

- [Using and saving Stata data files](http://www.ats.ucla.edu/stat/stata/modules/usesave.htm)
- [Inputting raw data files into Stata](http://www.ats.ucla.edu/stat/stata/modules/input.htm)

• [Reading dates into Stata and using date variables](http://www.ats.ucla.edu/stat/stata/modules/dates.htm)

Basic Data Management in Stata

- [Labeling data, variables and values](http://www.ats.ucla.edu/stat/stata/modules/labels.htm)
- [Creating and Recoding Variables](http://www.ats.ucla.edu/stat/stata/modules/vars.htm)
- [Subsetting variables and observations](http://www.ats.ucla.edu/stat/stata/modules/subset.htm)

Intermediate Data Management in Stata

- [Collapsing data across observations](http://www.ats.ucla.edu/stat/stata/modules/collapse.htm)
- [Working across variables using foreach](http://www.ats.ucla.edu/stat/stata/modules/acrossvars.htm)
- [Combining Stata data files](http://www.ats.ucla.edu/stat/stata/modules/combine.htm)
- [Reshaping data from wide to long](http://www.ats.ucla.edu/stat/stata/modules/reshapel.htm)
- [Reshaping data from long to wide](http://www.ats.ucla.edu/stat/stata/modules/reshapew.htm)

Once you feel comfortable with the concepts covered in these lessons, you will be prepared to begin Module 1.2.

Note: All of the above resources are property of UCLA:

Stata Starter Kit. UCLA: Institute for Digital Research and Education. from http://www.ats.ucla.edu/stat/stata/sk/default.htm (accessed September 10, 2014).